# ГОСУДАРСТВЕННОЕ БЮДЖЕТНОЕ УЧРЕЖДЕНИЕ ДОПОЛНИТЕЛЬНОГО ОБРАЗОВАНИЯ «ДОМ ЮНОШЕСКОГО ТЕХНИЧЕСКОГО ТВОРЧЕСТВА» ЦЕНТР ЦИФРОВОГО ОБРАЗОВАНИЯ ДЕТЕЙ ЦЦОД «IT - КУБ» Г. КЫШТЫМА

ПРИНЯТО на заседании педагогического совета ГБУ ДО ДЮТТ Протокол заседания № 135 « 15 » mond 2023 г.

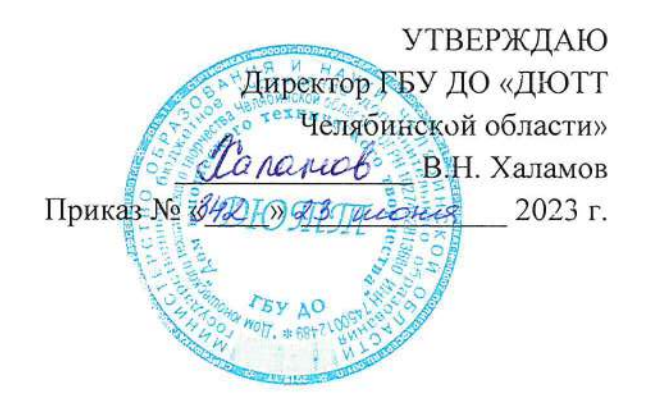

# ДОПОЛНИТЕЛЬНАЯ ОБЩЕОБРАЗОВАТЕЛЬНАЯ ОБЩЕРАЗВИВАЮЩАЯ ПРОГРАММА

# «Основы алгоритмики и логики-2»

Направленность: техническая Уровень освоения: базовый Срок освоения программы: 1 год Возрастная категория обучающихся: 9-11 лет

> Автор-составитель: Н.А. Астахова Педагог дополнительного образования

г. Кыштым 2023 год

# **ОГЛАВЛЕНИЕ**

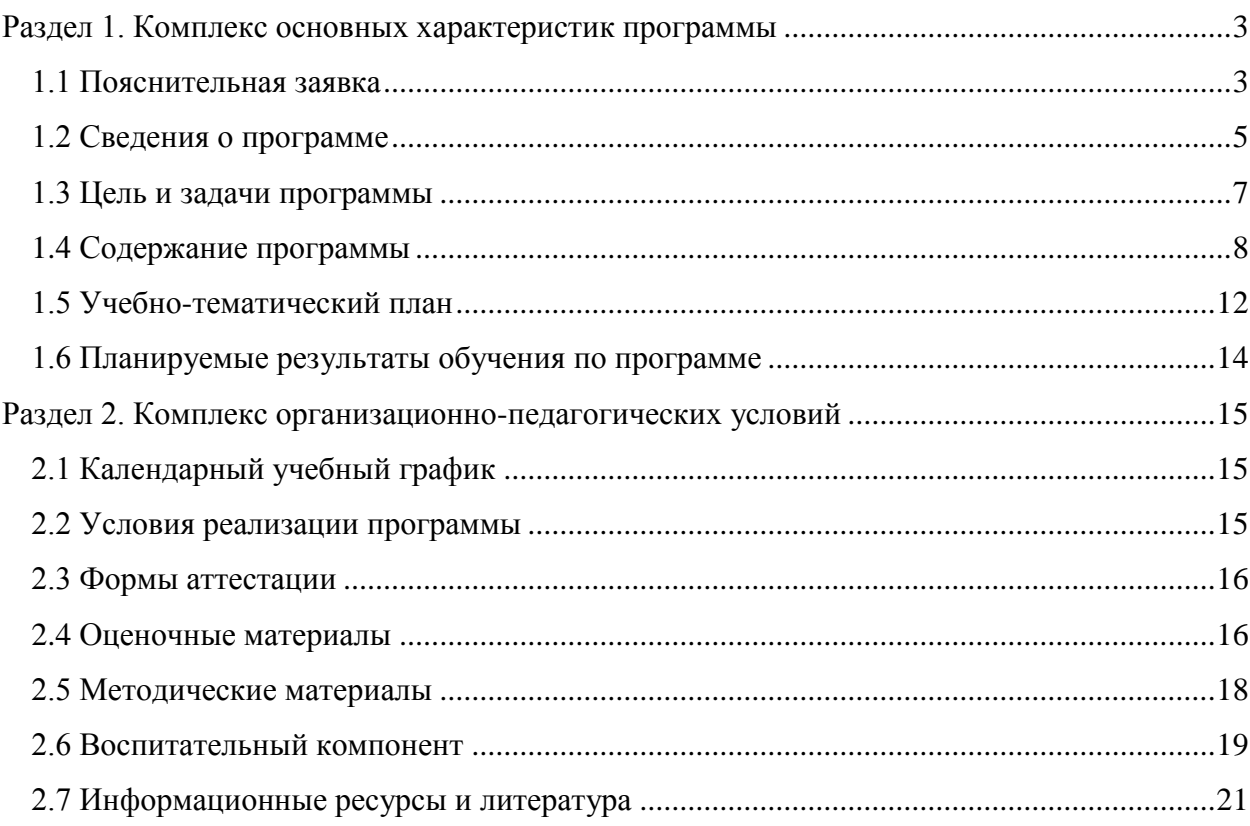

### **Раздел 1. Комплекс основных характеристик программы**

#### **1.1 Пояснительная заявка**

<span id="page-2-1"></span><span id="page-2-0"></span>**Нормативная база.** Дополнительная общеобразовательная (общеразвивающая) программа разработана на основе методических рекомендаций по созданию и функционированию центров цифрового образования «IT-куб», методического пособия «реализация дополнительной общеобразовательной программы по тематическому направлению «Основы алгоритмики и логики» с использованием оборудования центра цифрового образования детей «IT-куб» др. нормативно-правовой документации министерства просвещения российской федерации:

1.Федеральный закон от 29 декабря 2012 г. № 273-ФЗ «Об образовании в Российской Федерации» (с последующими изменениями);

2.Приказ Министерства просвещения Российской Федерации от 27.07.2022 № 629 "Об утверждении Порядка организации и осуществления образовательной деятельности по дополнительным общеобразовательным программам";

3.Концепция развития дополнительного образования детей /Распоряжением Правительства Российской Федерации от 31 марта 2022 г.№ 678-р/;

4.Приказ Министерства просвещения Российской Федерации от 03.09.2019 № 467"Об утверждении Целевой модели развития региональных систем дополнительного образования детей" (с изменениями);

5.Методические рекомендации по проектированию дополнительных общеразвивающих программ (включая разноуровневые программы) / Письмо Минобрнауки РФ от 18.11.2015 г. № 09–3242/;

6.Методические рекомендации по реализации адаптированных дополнительных общеобразовательных программ, способствующих социально-психологической реабилитации, профессиональному самоопределению детей с ОВЗ, включая детей – инвалидов, с учетом их особых образовательных потребностей. Письмо Минобрнауки № ВК-641/09 от 29 марта 2016 г.

7.Распоряжение Правительства ЧО № 901-рп от 20.09.2022 г. "Об утверждении регионального плана мероприятий на 2022–2024 годы по реализации Концепции развития дополнительного образования детей до 2030 года"

8. Письмо Министерства образования и науки РФ от 25.07.2016 № 09-1790 «Рекомендации по совершенствованию дополнительных образовательных программ, созданию детских технопарков, центров молодежного инновационного творчества и внедрению иных форм подготовки детей и молодежи по программам инженерной направленности»;

9.Приказ Министерства труда и социальной защиты РФ № 652-н от 21.09.2021 г «Об утверждении профессионального стандарта «Педагог дополнительного образования детей и взрослых»

10.Постановление Главного государственного санитарного врача Российской Федерации от 28.09.2020 № 28 «Об утверждении санитарных правил СП 2.4. 3648–20 "Санитарно-эпидемиологические требования к организациям воспитания и обучения, отдыха и оздоровления детей и молодежи»;

11.Практические рекомендации о реализации образовательных программ с использованием дистанционных технологий /Письмо Мин. Просвещения от 16 ноября 2020 г. № ГД-2072/03/;

12.Государственная программа Челябинской области «Развитие образования в Челябинской области» на 2018–2025 годы. / Постановление Правительства ЧО от 28.12.2017 г. № 732 – П/;

13.Устав ГБУ ДО «Дом юношеского технического творчества Челябинской области»;

14.Локальные акты, регламентирующие образовательную деятельность Центра цифрового образования детей «IT-куб» ГБУ ДО ДЮТТ.

**Актуальность программы** продиктована широким внедрением информационных технологий в повседневную жизнь каждого человека, в образовательные процессы, а также развитием современного информационного общества. Реализация Программы мотивирует к получению новых знаний, способствует возникновению интереса к программированию, которое в свою очередь может послужить инструментом самовыражения в творчестве. Данная Программа знакомит детей с основами программирования, с применением алгоритмов и кода, с использованием не только современных технических средств, но и возможности игровых технологий. Развитие алгоритмического и логического мышления станет необходимой базой при решении учебных и творческих задач, а также ребята научатся работать в команде, браться за сложные задачи и не бояться ошибок, креативно подходить к решению задач. Уроки проводятся в игровой форме с выполнением компьютерных и дидактических заданий.

**Педагогическая целесообразность** программы обусловлена тем, что открывает детям путь к творчеству, способствует развитию их технических способностей. Выбраны оптимальные методики развития интеллектуальных способностей через изучение визуальных языков программирования и использование информационных систем. Предполагается развитие ребенка в различных направлениях: математические способности, алгоритмическое мышление, пространственное и образное мышление, художественно-эстетический вкус. Все это необходимо современному человеку, чтобы социализироваться и адаптироваться в обществе, осознать себя гармонично развитой личностью.

**Отличительная особенность программы** является еѐ практикоориентированность. Освоенный учениками теоретический материал закрепляется в ходе выполнения практических заданий, выполнения проектов. В Программе использованы визуальные языки программирования, что позволяет обеспечить простое запоминание изучаемого материала.

**Адресат программы.** Возраст учащихся: от 9 до 11 лет. Условия набора учащихся: принимаются все желающие. Наполняемость групп – до 12 человек. Обучение осуществляется в группах с детьми разного возраста. Состав группы постоянный.

**Реализация программы** –1 год обучения, 4 часа в неделю (144 часа в год), 36 недель. Программа предоставляет учащимся возможность освоения учебного материала с учетом их уровней общего развития, мотивации, способностей. В рамках программы предполагается освоение содержания программы на разных уровнях сложности, с опорой на диагностику стартовых возможностей каждого из участников.

**Направленность программы** – техническая.

 **Язык реализации программы -** Государственный язык РФ – русский

 **Особенность реализации программы -** Модульный принцип

**Уровень освоения программы** – базовый.

**Форма обучения -** Очная.

**Форма организации.** В подгруппах по 12 человек.

**Режим занятий.** 2 раза в неделю по 2 учебных часа (144 часа в год). Величина академического у школьников 45 минут. После 1 академического часа занятий организовывается перерыв длительностью 10 минут для проветривания помещения и отдыха учащихся.

Занятия начинаются не ранее 08.00 часов утра и заканчиваются не позднее 20.00 часов.

#### **Формы организации занятий:**

• фронтальная - предполагает работу педагога сразу со всеми обучающимися в едином темпе и с общими задачами. Для реализации обучения используется компьютер

педагога с мультимедиа проектором, посредством которых учебный материал демонстрируется на общий экран. Активно используются Интернет-ресурсы;

• групповая - предполагает, что занятия проводятся с подгруппой. Для этого группа распределяется на подгруппы не более 6 человек, работа в которых регулируется педагогом;

• индивидуальная - подразумевает взаимодействие преподавателя с одним обучающимся. Как правило данная форма используется в сочетании с фронтальной. Часть занятия (объяснение новой темы) проводится фронтально, затем обучающийся выполняет индивидуальные задания или общие задания в индивидуальном темпе;

В образовательном процессе помимо традиционного учебного занятия используются многообразные формы, которые несут учебную нагрузку и могут использоваться как активные способы освоения детьми образовательной программы, в соответствии с возрастом обучающихся, составом группы, содержанием учебного модуля:

- беседа;
- лекция;
- практическое занятие;
- конкурс;
- викторина;

Некоторые формы проведения занятий могут объединять несколько учебных групп или весь состав объединения, например, экскурсия, викторина, конкурс и т. д.

- В данной программе применяются следующие педагогические технологии:
- технология индивидуализации обучения;
- технология группового обучения;
- технология коллективного взаимообучения;
- технология дифференцированного обучения;
- технология разноуровневого обучения;
- технология проблемного обучения;
- технология развивающего обучения;
- технология дистанционного обучения;
- технология игровой деятельности;
- коммуникативная технология обучения;
- технология коллективной творческой деятельности;
- технология решения изобретательских задач;
- здоровье-сберегающая технология.

Выбор методов обучения осуществляется на основе анализа уровня готовности обучающихся к освоению содержания модуля, степени сложности материала, типа учебного занятия. На выбор методов обучения значительно влияет персональный состав группы, индивидуальные особенности, возможности и запросы детей.

### <span id="page-4-0"></span>**1.2 Сведения о программе**

Описание программы «Основы алгоритмики и логики-2» на 2023-2024 год

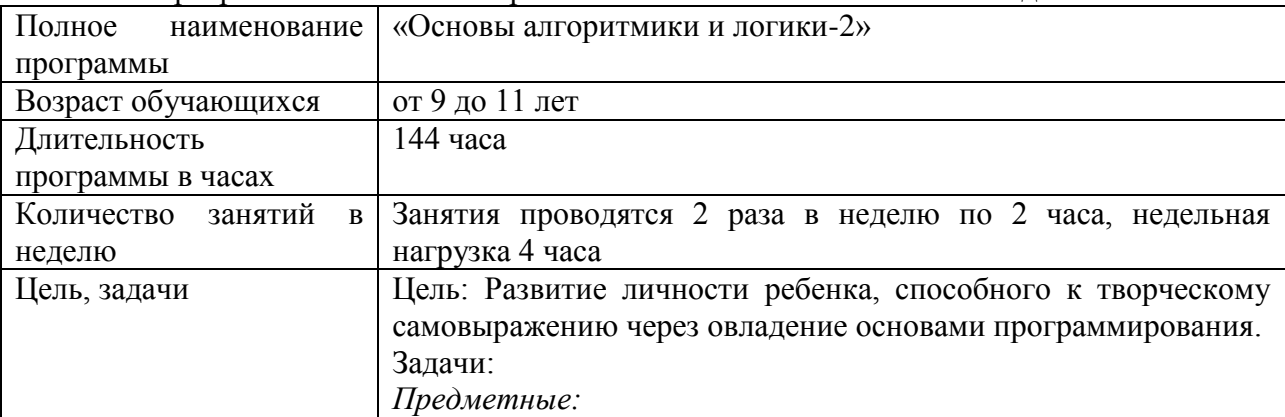

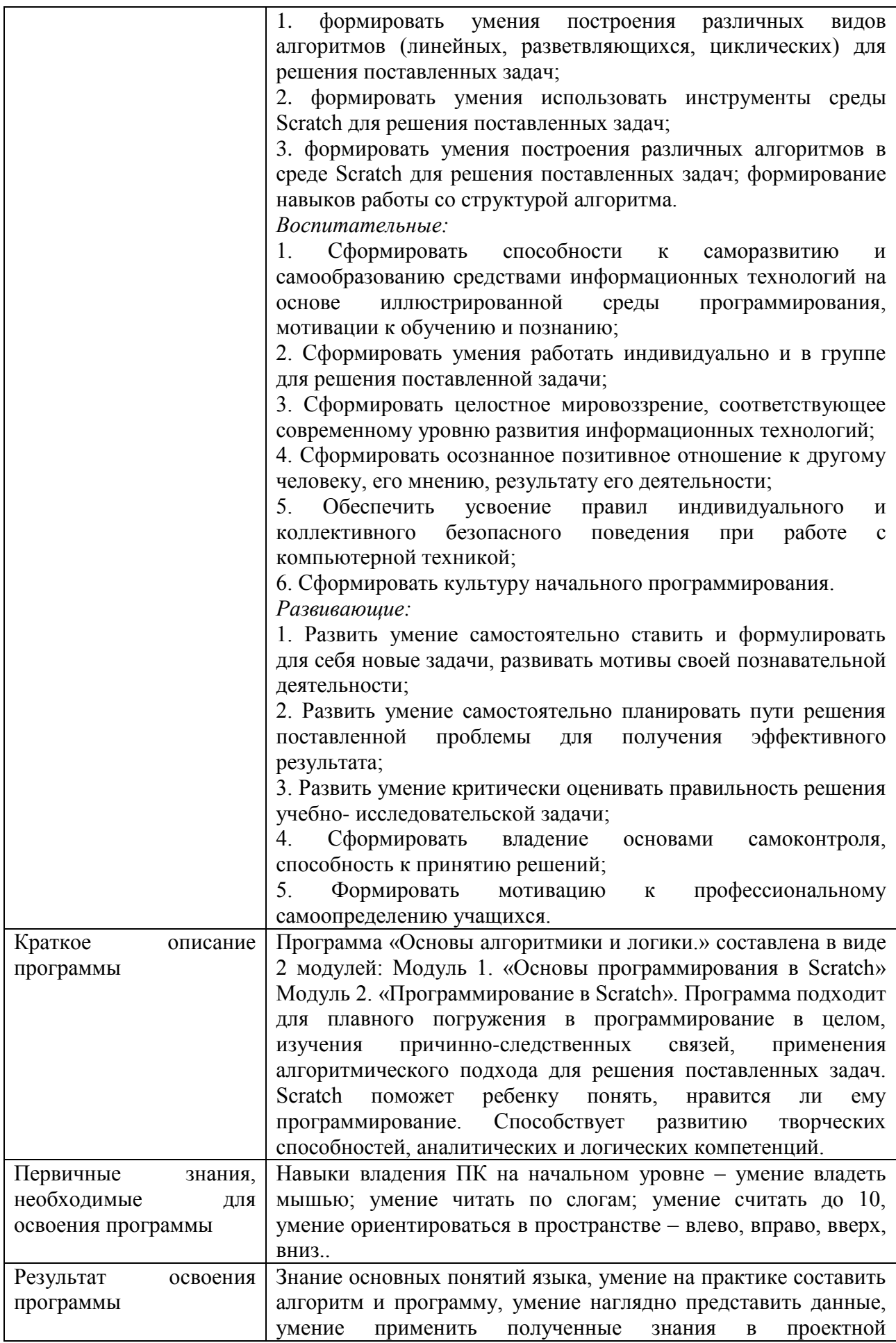

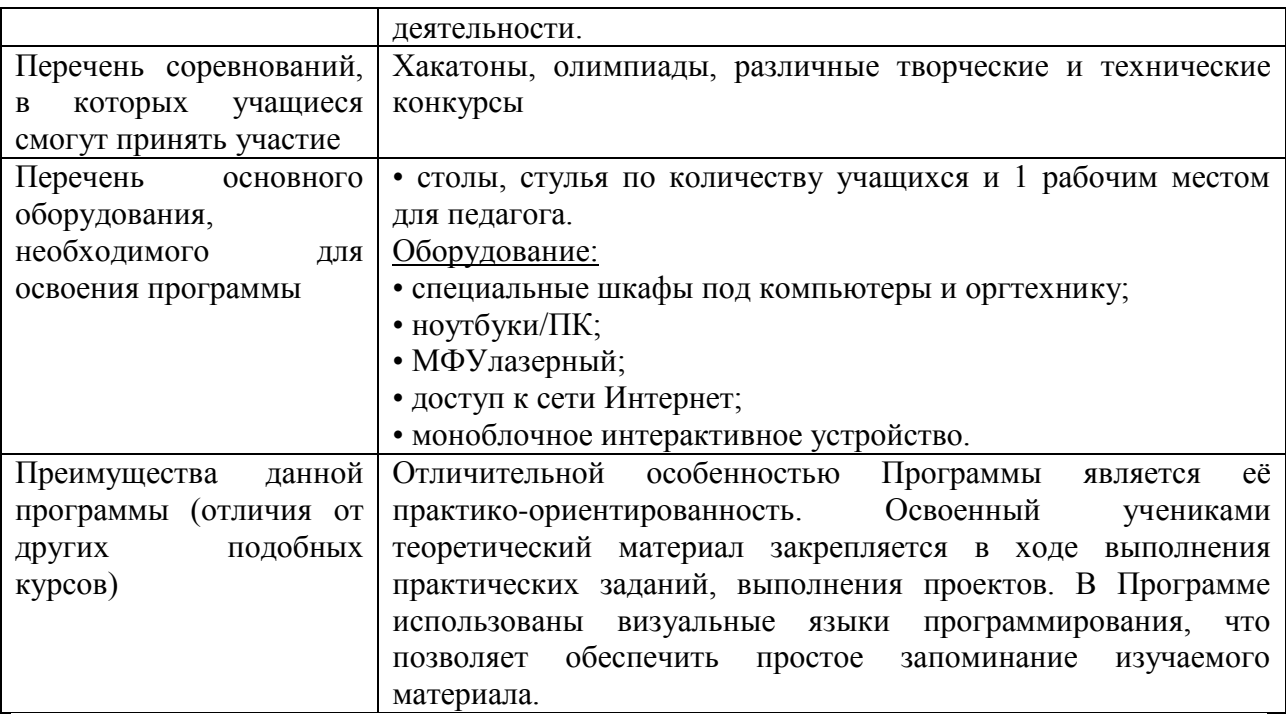

### **1.3 Цель и задачи программы**

<span id="page-6-0"></span>Цель программы. Развитие личности ребенка, способного к творческому самовыражению через овладение основами программирования.

Задачи программы:

*Предметные:* 

1. формировать умения построения различных видов алгоритмов (линейных, разветвляющихся, циклических) для решения поставленных задач;

2. формировать умения использовать инструменты среды Scratch для решения поставленных задач;

3. формировать умения построения различных алгоритмов в среде Scratch для решения поставленных задач; формирование навыков работы со структурой алгоритма.

*Воспитательные:*

1. Сформировать способности к саморазвитию и самообразованию средствами информационных технологий на основе иллюстрированной среды программирования, мотивации к обучению и познанию;

2. Сформировать умения работать индивидуально и в группе для решения поставленной задачи;

3. Сформировать целостное мировоззрение, соответствующее современному уровню развития информационных технологий;

4. Сформировать осознанное позитивное отношение к другому человеку, его мнению, результату его деятельности;

5. Обеспечить усвоение правил индивидуального и коллективного безопасного поведения при работе с компьютерной техникой;

6. Сформировать культуру начального программирования.

*Развивающие:* 

1. Развить умение самостоятельно ставить и формулировать для себя новые задачи, развивать мотивы своей познавательной деятельности;

2. Развить умение самостоятельно планировать пути решения поставленной проблемы для получения эффективного результата;

3. Развить умение критически оценивать правильность решения учебноисследовательской задачи;

4. Сформировать владение основами самоконтроля, способность к принятию решений;

5. Формировать мотивацию к профессиональному самоопределению учащихся.

#### **1.4 Содержание программы**

#### <span id="page-7-0"></span>**Модуль 1. «Основы программирования в Scratch»**

**Тема 1**. Введение. Техника безопасности

*Теоретическая часть:* Техника безопасности. Знакомство с миром программирования. Знакомство с профессией программист. Техника безопасности.

**Тема 2**. Знакомство со средой программирования Scratch.

*Теоретическая часть:* Знакомство со средой программирования Scratch. Интерфейс среды программирования Scratch. Установка среды программирования Scratch на компьютер. Регистрация на сайте Scratch.

**Тема 3**. Спрайты.

*Теоретическая часть:* Способы добавления нового спрайта. Работа с библиотекой спрайтов. Рисование спрайтов.

*Практическая часть:* Техника безопасности. Работа в графическом редакторе. Изменение спрайта, добавленного из библиотеки спрайтов. Рисование нового спрайта.

**Тема 4**. Команды блоков «Событие», «Внешний вид».

*Теоретическая часть:* Знакомство с командами блоков «Событие», «Внешний вид»: «Когда нажат флажок», «Когда клавиша нажата», «Говорить», «Сказать», «переключить фон на\_».

*Практическая часть:* Создание простого проекта с использованием команд «Когда нажат флажок», «Когда клавиша нажата», «Говорить », «Сказать », «Переключить фон на\_».

**Тема 5**. Фоны. Команда «Переключить фон на\_»

*Теоретическая часть:* Способы добавления нового фона. Работа с библиотекой фонов. Рисование фонов. Команда «Переключить фон на\_»

*Практическая часть:* Работа в графическом редакторе. Изменение фона, добавленного из библиотеки фонов. Рисование нового фона. Создание простого проекта с использованием команды «Переключить фон на\_»

**Тема 6.** Линейные алгоритмы.

*Теоретическая часть:* Знакомство с понятием линейного алгоритма. Создание линейного алгоритма.

**Тема 7**. Координаты в Scratch. Команды блока«Движение».

*Теоретическая часть:* Что такое координаты, как они используются в Scratch, а также в нашей жизни и в компьютере. Знакомство с командами блока «Движение»: «Идти 10 шагов», «Повернуть на », «Повернуться в направлении \_ ».

*Практическая часть:* Составление линейного алгоритма проекта. Создание простого проекта с использованием команд «Когда нажат флажок», «Когда клавиша нажата», «Говорить», «Сказать», «переключить фон на », «Идти 10 шагов», «Повернуть на », «Повернуться в направлении \_ ».

**Тема 8**. Команды блока «Внешний вид», Команды блока «Движение».

*Теоретическая часть:* Знакомство с командами блока «Движение»: «Идти 10 шагов», «Повернуть на», «Повернуться в направлении». Знакомство с командами блока «Внешний вид»: «Говорить », «Сказать », «Переключить фон на ».

*Практическая часть:* Составление линейного алгоритма проекта. Создание простого проекта с использованием команд «Когда нажат флажок», «Когда клавиша нажата», «Говорить», «Сказать», «переключить фон на », «Идти 10 шагов», «Повернуть на», «Повернуться в направлении \_».

**Тема 9**. Создание анимации при помощи команд блоков «Внешний вид» и «Движение»

*Практическая часть:* Составление алгоритма. Создание мультфильма с использованием ранее изученных команд.

**Тема 10**. Циклические алгоритмы.

*Теоретическая часть:* Знакомство с понятием циклического алгоритма. Создание циклического алгоритма.

**Тема 11**. Команда «Повторять \_ раз»

*Теоретическая часть:* Знакомство с командами блока «Управление»: «Ждать \_ секунд», «Повторить \_ раз».

*Практическая часть:* Составление линейного и циклического алгоритмов. Создание проекта с использованием команд блока «Управление»

**Тема 12**. «Повторять всегда»

*Теоретическая часть:* Знакомство с командами блока «Управление»: «Ждать \_ секунд», «Повторить \_ раз», «Повторять всегда».

*Практическая часть:* Составление линейного и циклического алгоритмов. Создание проекта с использование команд блока «Управление»

**Тема 13**. Использование команд «Повторять \_ раз» и «Повторять всегда» для создания игры

*Практическая часть:* Составление алгоритма проекта. Создание игры с использованием ранее изученных команд.

**Тема 14.** Команды блока «Сенсоры»

*Теоретическая часть:* Знакомство с командами блока «Сенсоры»: «Касается\_», «Касается цвета»

*Практическая часть:* Составление линейного и циклического алгоритмов. Создание проекта с использованием команд блока «Сенсоры»

**Тема 15**. Использование команд блока «Сенсоры» для создания игры

*Практическая часть:* Составление алгоритма проекта. Создание игры с использованием ранее изученных команд.

**Тема 16.** «Повторять пока не\_»

*Теоретическая часть:* Знакомство с командами блока «Управление»: «Ждать \_ секунд», «Повторить \_ раз», «Повторять всегда».

*Практическая часть:* Составление линейного и циклического алгоритмов. Создание проекта с использованием команд блока «Управление»

**Тема 17**. Использование команды «Повторять пока не\_» для создания игры

*Практическая часть:* Составление алгоритма проекта. Создание игры с использованием ранее изученных команд.

**Тема 18.** Костюмы спрайта. Команда «Изменить костюм на\_»

*Теоретическая часть:* Изменение костюмов у спрайта. Работа со спрайтами и их костюмами из библиотеки спрайтов. Создание новых спрайтов и костюмов для них.

*Практическая часть:* Составление линейного и циклического алгоритмов. Создание проекта с использование команд «изменить костюм», «следующий костюм»

**Тема 19**. Создание анимации при помощи команды «Изменить костюм на \_»

*Практическая часть:* Составление алгоритма. Создание анимации с использованием ранее изученных команд.

**Тема 20.** Создание проектов. Выбор темы. Алгоритмы. Спрайты. Фоны.

*Теоретическая часть:* Выбор темы проекта. Составление алгоритмов проекта. Выбор спрайтов. Выбор фонов.

*Практическая часть:* Составление алгоритмов проекта. Выбор спрайтов из библиотеки спрайтов, создание новых спрайтов. Выбор фонов из библиотеки фонов, создание новых фонов.

**Тема 21**. Создание проектов. Написание программы.

*Теоретическая часть.* Составление алгоритмов проекта. Выбор спрайтов. Выбор фонов. Написание кода программы.

*Практическая часть:* Составление алгоритмов проекта. Выбор спрайтов из библиотеки спрайтов, создание новых спрайтов. Выбор фонов из библиотеки фонов, создание новых фонов. Написание кода программы.

**Тема 22.** Промежуточная аттестация: Презентация выполненных проектов

*Практическая часть:* Презентация выполненных проектов

### **Модуль 2. «Программирование в Scratch»**

**Тема 1.** Разветвляющиеся алгоритмы.

*Теоретическая часть:* Знакомство с понятием разветвляющегося алгоритма. Создание разветвляющегося алгоритма.

**Тема 2.** Команды блока «Операторы»

*Теоретическая часть:* Знакомство с командами блока «Операторы». Назначение. Примеры проектов с применением команд блока «Операторы»

*Практическая часть:* Составление алгоритма. Создание анимации с командами блока «Операторы», а также ранее изученных команд

**Тема 3**. Команда «Если, то».

*Теоретическая часть:* Знакомство со скриптом «Если, то», назначение, примеры применения.

*Практическая часть:* Составление разветвляющегося алгоритма. Создание анимации с использованием ранее изученных команд.

**Тема 4**. Команда «Если, то, иаче».

*Теоретическая часть:* Знакомство с командой «Если, то, иаче», назначение, примеры применения.

*Практическая часть:* Составление разветвляющегося алгоритма. Создание анимации с использованием ранее изученных команд.

**Тема 5.** Использование команд блока «Операторы» и команд «Если, то» и «Если, то, иначе» для создания игры

*Практическая часть:* Составление алгоритма проекта. Создание игры с использованием ранее изученных команд.

**Тема 6.** Звуки

*Теоретическая часть:* Знакомство с командами блока «Звуки»: «Загрузить звук», «Выбрать звук», «записать звук», выбор звуков из библиотеки звуков, запись собственных звуков, редактирование звуков. Знакомство с командами блока «Звуки»

*Практическая часть:* Составление алгоритма. Создание программы с использованием команд блока «Звуки»

**Тема 7**. Создание анимации при помощи команд блока «Звуки»

*Практическая часть:* Составление алгоритма. Создание анимации с использованием ранее изученных команд.

**Тема 8.** Команды блока «Текст в речь»

*Теоретическая часть:* Знакомство с командами «Текст в речь»: «Сказать», «Установить голос», «Установить язык»

*Практическая часть:* Составление алгоритма. Создание программы с использование команд блока «Текст в речь».

**Тема 9.** Использование команд блока «Текст в речь» для создания игры

*Практическая часть:* Составление алгоритма. Создание игры с использованием ранее изученных команд.

**Тема 10**. Команды «Когда я начинаю как клон», «Создать клон», «Удалить клон»

*Теоретическая часть:* Знакомство с командами «Когда я начинаю как клон», «Создать клон», «Удалить клон». Назначение команд, примеры применения

*Практическая часть:* Составление разветвляющегося алгоритма. Создание анимации с использованием команд «Когда я начинаю как клон», «Создать клон», «Удалить клон».

**Тема 11.** Создание открытки при помощи команд «Когда я начинаю как клон» «Создать клон» «Удалить клон»

*Практическая часть:* Составление алгоритма. Создание открытки с использованием ранее изученных команд.

**Тема 12.** Создание анимации при помощи команд «Когда я начинаю как клон» «Создать клон» «Удалить клон»

*Практическая часть:* Составление алгоритма. Создание анимации с использованием ранее изученных команд.

**Тема 13**. Команды блока «Переменные»

*Теоретическая часть:* Знакомство с командами блока «Переменные». Назначение. Создание. Изменение. Примеры проектов с применением команд блока «Переменные».

*Практическая часть:* Составление разветвляющегося алгоритма. Создание проекта с использованием ранее изученных команд и команд блока «Переменные».

**Тема 14.** Использование команд блока «Переменные» для создания игры

*Практическая часть:* Составление алгоритма проекта. Создание игры с использованием ранее изученных команд.

**Тема 15.** Команды «Когда я получу сообщение», «Передать сообщение»

*Теоретическая часть:* Знакомство с командами «Сообщение». Назначение. Создание. Примеры проектов с командами «Сообщение».

*Практическая часть:* Составление разветвляющегося алгоритма. Создание проекта с использованием ранее изученных команд и команд «Сообщение».

**Тема 16**. Создание открытки при помощи команд «Когда я получу сообщение» «Передать сообщение»

*Практическая часть:* Составление алгоритма. Создание открытки с использованием ранее изученных команд.

**Тема 17.** Создание анимации при помощи команд «Когда я получу сообщение» «Передать сообщение»

*Практическая часть:* Составление алгоритма. Создание анимации с использованием ранее изученных команд.

**Тема 18**. Создание игры при помощи команд «Когда я получу сообщение» «Передать сообщение»

*Практическая часть:* Составление алгоритма проекта. Создание игры с использованием ранее изученных команд.

**Тема 19**. Создание проектов. Выбор темы. Алгоритмы. Спрайты. Фоны.

*Теоретическая часть:* Выбор темы проекта. Составление алгоритмов проекта. Выбор спрайтов. Выбор фонов.

*Практическая часть:* Составление алгоритмов проекта. Выбор спрайтов из библиотеки спрайтов, создание новых спрайтов. Выбор фонов из библиотеки фонов, создание новых фонов.

**Тема 20**. Создание проектов. Написание программы.

*Теоретическая часть.* Составление алгоритмов проекта. Выбор спрайтов. Выбор фонов. Написание кода программы.

*Практическая часть:* Составление алгоритмов проекта. Выбор спрайтов из библиотеки спрайтов, создание новых спрайтов. Выбор фонов из библиотеки фонов, создание новых фонов. Написание кода программы.

**Тема 21**. Создание проектов. Написание программы. Отладка

*Теоретическая часть.* Составление алгоритмов проекта. Выбор спрайтов. Выбор фонов. Написание кодов программы. Отладка

*Практическая часть:* Составление алгоритмов проекта. Выбор спрайтов из библиотеки спрайтов, создание новых спрайтов. Выбор фонов из библиотеки фонов, создание новых фонов. Написание кодов программы. Отладка

**Тема 22.** Аттестация по итогам освоения программы

*Практическая часть:* Презентация выполненных проектов

<span id="page-11-0"></span>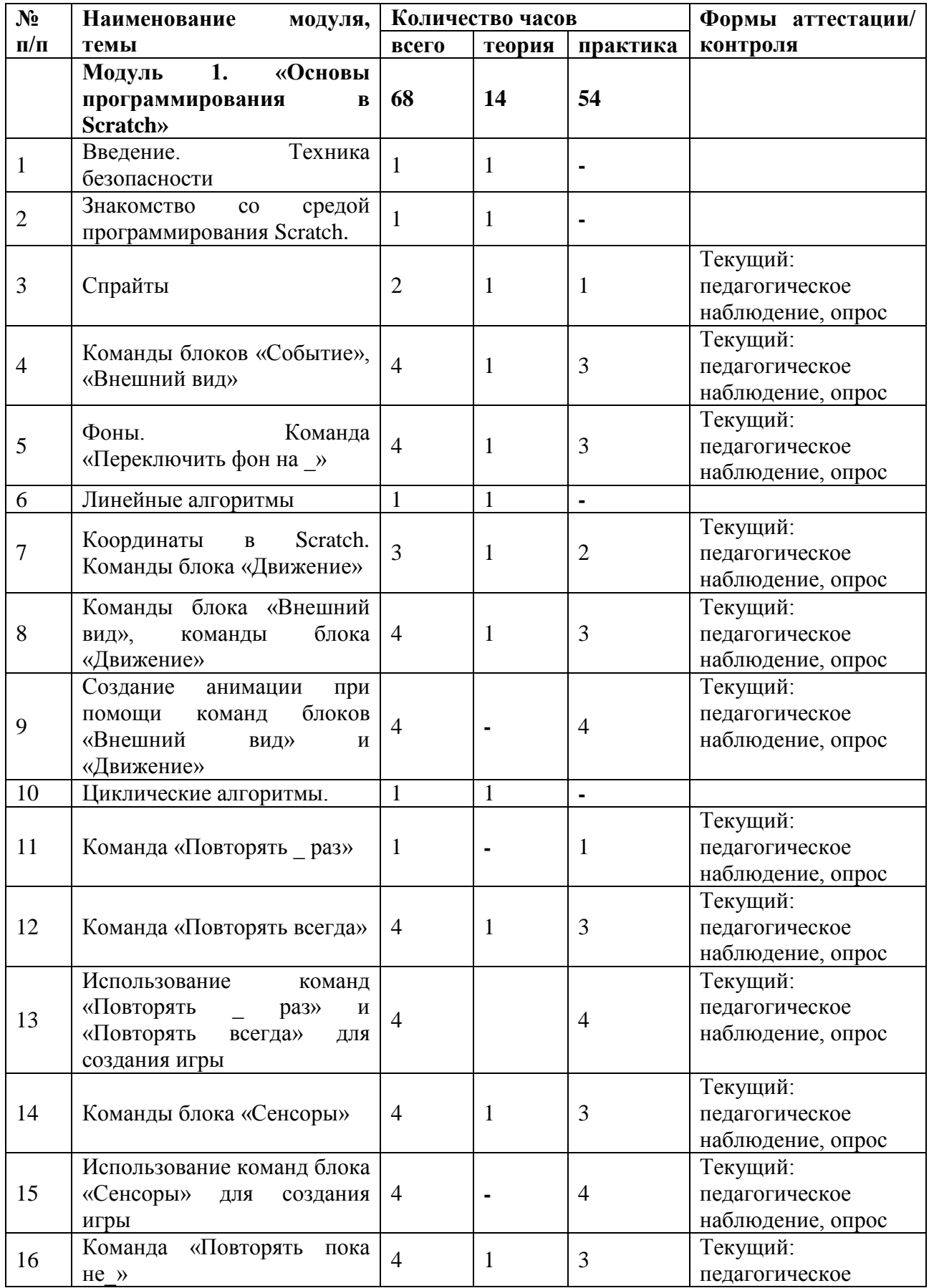

# **1.5 Учебно-тематический план**

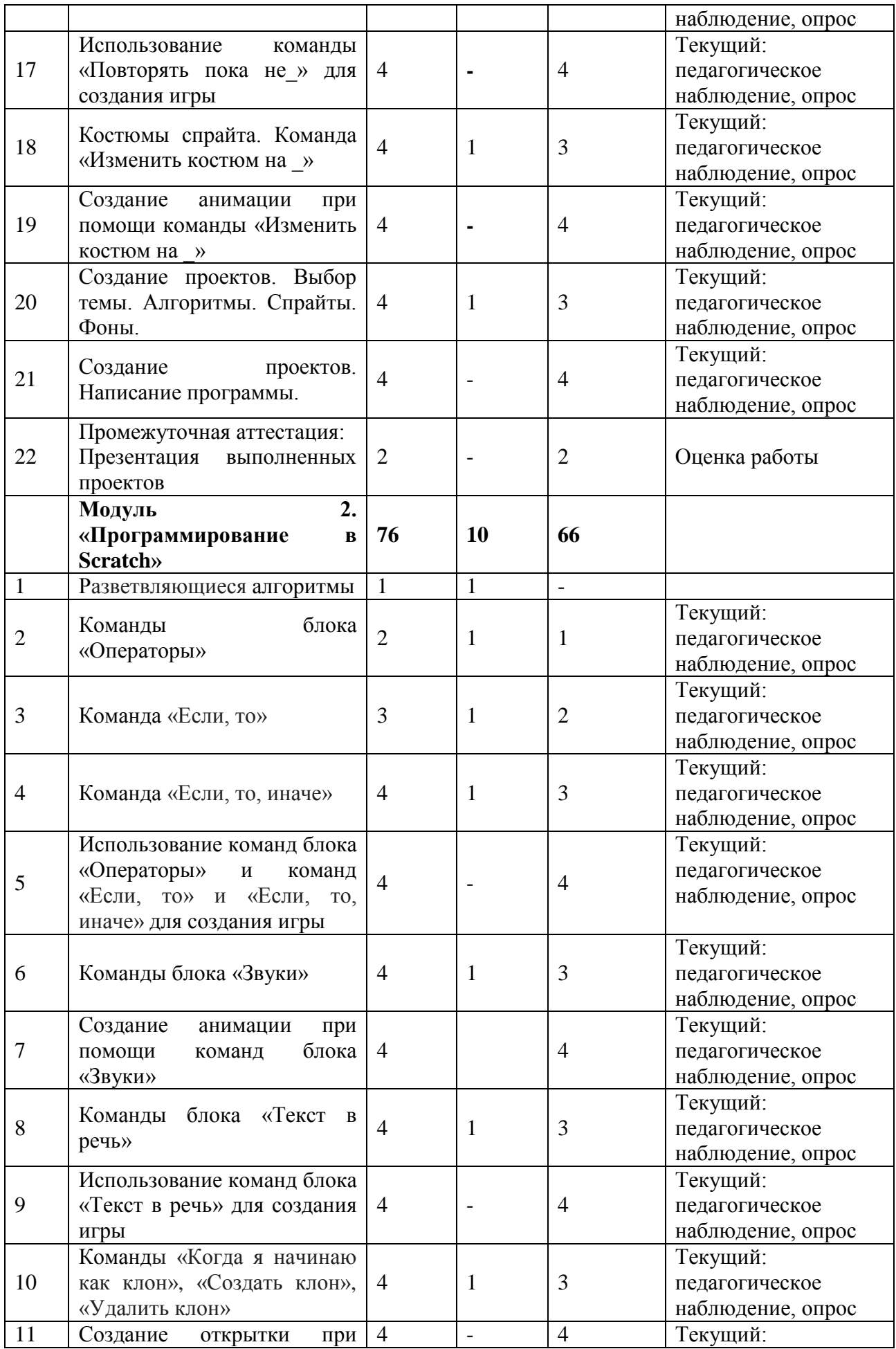

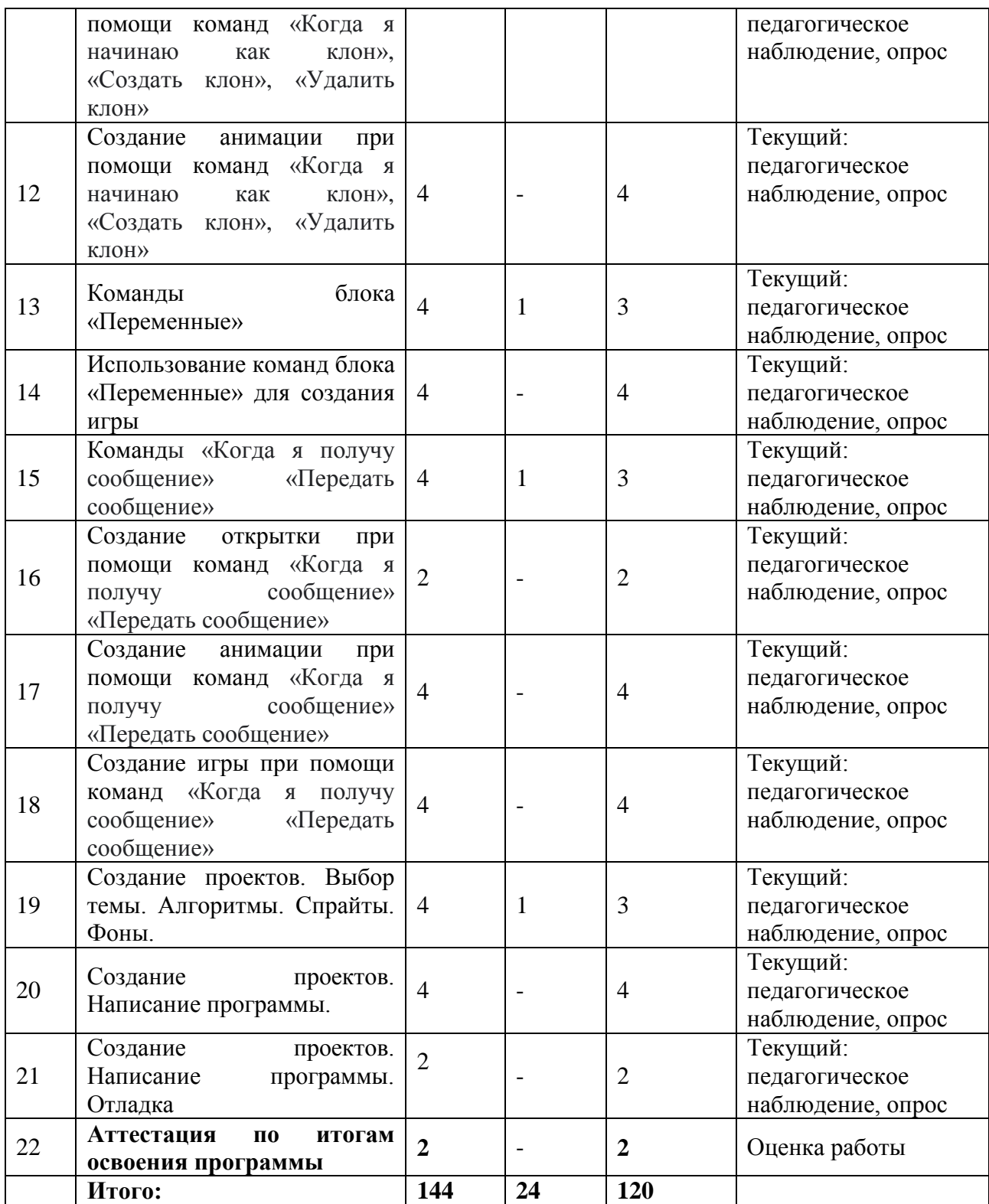

# **1.6 Планируемые результаты обучения по программе**

<span id="page-13-0"></span>В результате занятий по программе, к концу учебного года, у обучающихся будут достигнуты следующие результаты:

*Предметные:* 

- научатся построению различных видов алгоритмов (линейных, разветвляющихся, циклических) для решения поставленных задач;

- научатся использовать инструменты среды Scratch для решения поставленных задач;

- научатся построению различных алгоритмов в среде Scratch для решения поставленных задач; формирование навыков работы со структурой алгоритма.

*Воспитательные:*

- сформируют способности к саморазвитию и самообразованию средствами информационных технологий на основе иллюстрированной среды программирования, мотивации к обучению и познанию;

- сформируют умения работать индивидуально и в группе для решения поставленной задачи;

- сформируют целостное мировоззрение, соответствующее современному уровню развития информационных технологий;

- сформируют осознанное позитивное отношение к другому человеку, его мнению, результату его деятельности;

- сформируют правила индивидуального и коллективного безопасного поведения при работе с компьютерной техникой;

- сформируют культуру начального программирования.

*Развивающие:* 

- сформируют умение самостоятельно ставить и формулировать для себя новые задачи, развивать мотивы своей познавательной деятельности;

- сформируют умение самостоятельно планировать пути решения поставленной проблемы для получения эффективного результата;

- сформируют умение критически оценивать правильность решения учебноисследовательской задачи;

- овладеют основами самоконтроля, способность к принятию решений;

<span id="page-14-0"></span>- сформируют мотивацию к профессиональному самоопределению учащихся.

### **Раздел 2. Комплекс организационно-педагогических условий**

#### **2.1 Календарный учебный график**

<span id="page-14-1"></span>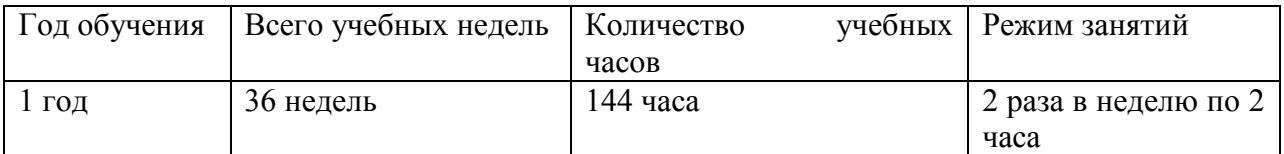

### **2.2 Условия реализации программы**

## <span id="page-14-2"></span>**Материально-техническое обеспечение Требования к помещению:**

• помещение для занятий, отвечающие требованиям СанПиН 2.4.4.3172-14 «Санитарно-эпидемиологические требования к устройству, содержанию и организации режима работы образовательных организаций дополнительного образования детей»;

- качественное освещение;
- столы, стулья по количеству учащихся и 1 рабочим местом для педагога.

#### **Оборудование:**

- специальные шкафы под компьютеры и оргтехнику;
- ноутбуки/ПК;
- МФУлазерный;
- доступ к сети Интернет;

• моноблочное интерактивное устройство.

#### **Кадровое обеспечение**

Реализовывать программу могут педагоги дополнительного образования, обладающие достаточными знаниями, в области педагогики и методики преподавания, знающие особенности обучения шахматам.

Педагог, имеющий высшее или среднее профессиональное образование, профиль

которого соответствует направленности дополнительной общеразвивающей программы; педагогическое образование и/или курсы переподготовки, соответствующие направленности дополнительной общеразвивающей программы, обладающий достаточными специальными знаниями и навыками по специфике программы.

### **2.3 Формы аттестации**

<span id="page-15-0"></span>Педагогический мониторинг включает в себя: итоговую аттестацию, текущий контроль.

Текущий контроль осуществляется регулярно в течение учебного года. Контроль теоретических знаний осуществляется с помощью педагогического наблюдения, опросов, дидактических игр. В практической деятельности, результативность оценивается качеством выполнения работ обучающихся, где анализируются положительные и отрицательные стороны работ, корректируются недостатки.

Промежуточная аттестация проводится 1 раз в год (в декабре) в форме защиты проектов. Индивидуальный/групповой проект оценивается экспертной комиссией. Состав комиссии не менее 3-x человек: педагог (в обязательном порядке), представитель администрации учреждения, приветствуется привлечение профессионалов, представителей учреждений профессионального образования.

Формой аттестации по итогам освоения программы является: защита индивидуальных/групповых проектов в конце учебного года (в мае). Индивидуальный/групповой проект оценивается экспертной комиссией. Состав комиссии не менее 3-x человек: педагог (в обязательном порядке), представитель администрации учреждения, приветствуется привлечение профессионалов, представителей учреждений профессионального образования.

### **2.4 Оценочные материалы**

<span id="page-15-1"></span>Текущий контроль. Осуществляется регулярно в течение учебного года. На каждом занятии перед началом самостоятельной работы педагог актуализирует основы теории, демонстрирует основные методы и приемы работы. На практической части занятия обучающиеся применяют полученные теоретические знания. В дальнейшем они анализируют результаты работы приложения. В конце каждого занятия подводятся итоги, строятся планы на следующие занятия. Обучающиеся должны видеть четкий план достижения поставленной цели. Данная система построения занятий позволяет реализовать фактор успешности (обучающиеся напишут программу в любом случае), а также развивает коммуникативные и лидерские качества обучающихся.

Выполнение текущих работ оценивается по пятибалльной системе.

Критерии оценивания

«отлично» - обучающийся самостоятельно выполняет все задачи на высоком уровне, его работа отличается оригинальностью идеи, грамотным исполнением и творческим подходом.

«хорошо» - обучающийся справляется с поставленными перед ним задачами, но прибегает к помощи преподавателя. Работа выполнена, но есть незначительные ошибки.

«удовлетворительно» - обучающийся выполняет задачи, но делает грубые ошибки (по невнимательности или нерадивости). Для завершения работы необходима постоянная помощь преподавателя.

«неудовлетворительно»- обучающийся отказывается выполнять работу.

Промежуточная и итоговая аттестации проводится 2 раза в год (в декабре и мае) в форме защиты проектов. Так как от выбора темы проекта зависит качество проделанной самостоятельной работы, а также защита проекта, зачастую у обучающихся возникает проблема выбора темы проекта.

Поэтому необходимо помочь обучающимся найти все пути, ведущие к достижению цели, выделить общепринятые, общеизвестные и нестандартные, альтернативные; сделать выбор, оценив эффективность каждого способа.

Правило 1. Тема должна быть интересна ребенку, должна увлекать его. Исследовательская работа эффективна только на добровольной основе. Тема, навязанная ученику, какой бы важной она ни казалась взрослым, не даст должного эффекта.

Правило 2. Тема должна быть выполнима, решение ее должно быть полезно участникам исследования. Натолкнуть ребенка на ту идею, в которой он максимально реализуется как исследователь, раскроет лучшие стороны своего интеллекта, получит новые полезные знания, умения и навыки, – сложная, но необходимая задача для педагога.

Правило 3. Тема должна быть оригинальной с элементами неожиданности, необычности. Оригинальность следует понимать, как способность нестандартно смотреть на традиционные предметы и явления.

Правило 4. Тема должна быть такой, чтобы работа могла быть выполнена относительно быстро. Способность долго концентрировать собственное внимание на одном объекте, т. е. долговременно, целеустремленно работать в одном направлении, у школьника ограниченна.

Правило 5. Тема должна быть доступной. Она должна соответствовать возрастным особенностям детей. Это касается не только выбора темы исследования, но и формулировки и отбора материала для ее решения. Одна и та же проблема может решаться разными возрастными группами на различных этапах обучения.

Правило 6. Сочетание желаний и возможностей. Выбирая тему, педагог должен учесть наличие требуемых средств и материалов – исследовательской базы. Ее отсутствие, невозможность собрать необходимые данные обычно приводят к поверхностному решению, порождают "пустословие". Это мешает развитию критического мышления, основанного на доказательном исследовании и надежных знаниях.

Правило 7. С выбором темы не стоит затягивать. Большинство обучающихся не имеют постоянных пристрастий, их интересы ситуативны. Поэтому, выбирая тему, действовать следует быстро, пока интерес не угас.

Примерные темы проектов: «ПДД и ребенок», «ПДД для велосипедистов», «Мой любимый праздник», «Главный праздник нашей семьи», «Мой домашний питомец», «Профессия моей мамы», «Профессия моего папы», «Я живу в чистом городе», «Вселенная. Как ее вижу я», «Вымершие животные», «Экология и мы», «Я берегу сою планету», «Любимый вид спорта», «Ребенок дома».

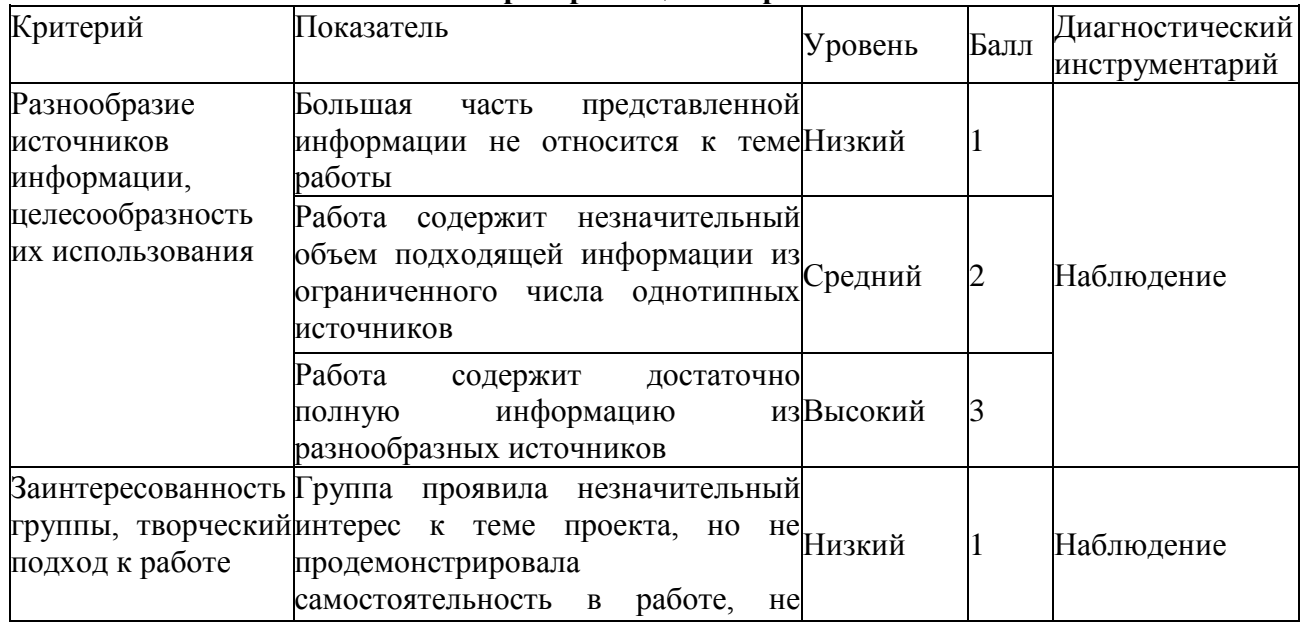

**Критерии оценки проектов**.

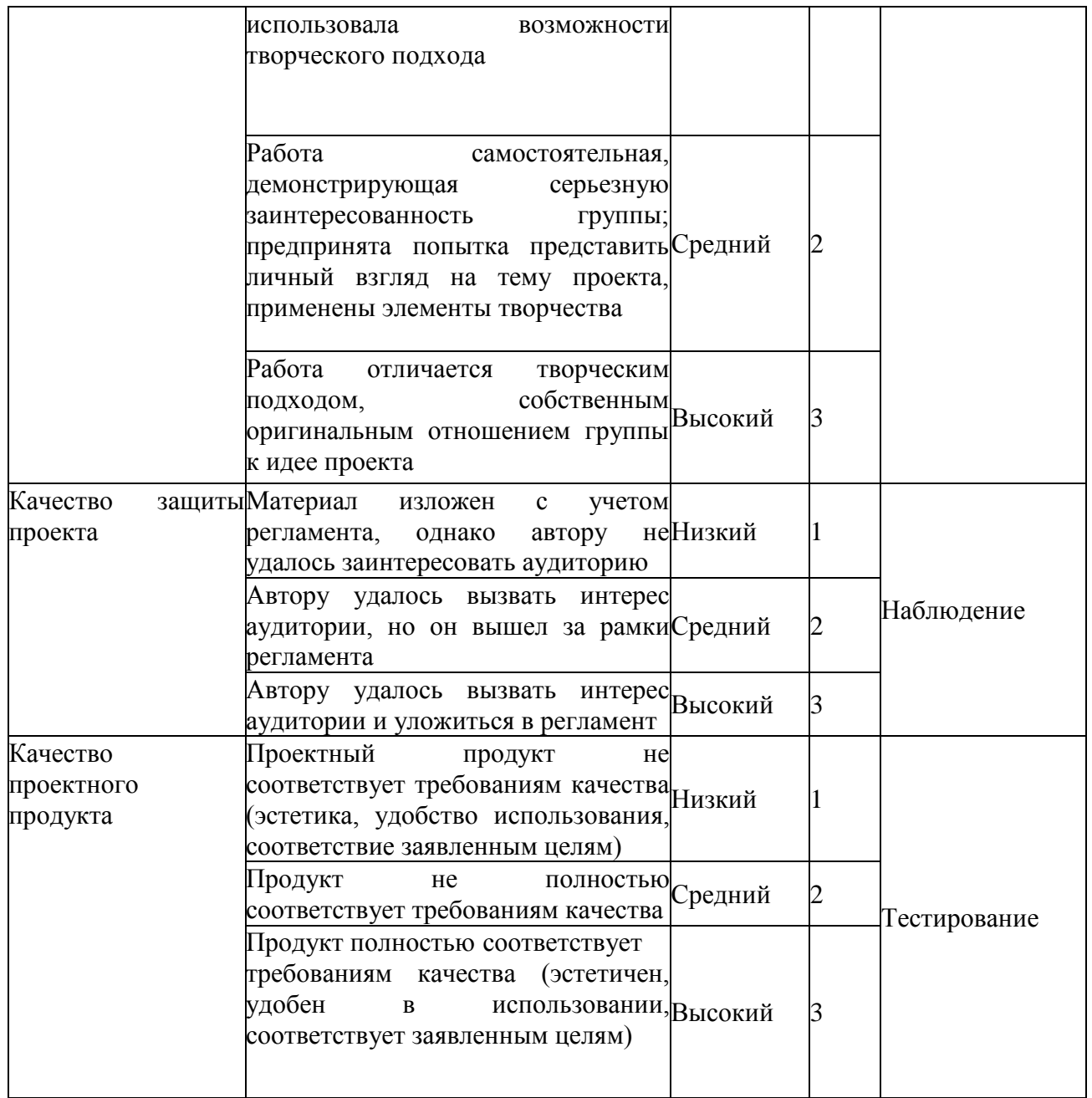

Набранные баллы переводятся в уровень по следующей шкале:

- 0-4 баллов: низкий уровень;
- 5-9 баллов: средний уровень;
- 10-12 баллов: высокий уровень

## **2.5 Методические материалы**

## <span id="page-17-0"></span>**Методическое оснащение программы содержит:**

- планы занятий, включающие перечень вопросов, выносимых на занятие;

- виды практических работ, выполняемых обучающимися по итогам освоения темы, раздела, программы и критерии оценки выполнения данных работ;

- методические рекомендации, раскрывающие одну или несколько частных методик, задача которых – рекомендовать наиболее эффективные рациональные варианты действий при решении конкретных педагогических задач.

- наглядные пособия;

- дидактические карточки;

- видеозаписи, презентации;

- электронные образовательные ресурсы (ЭОР)

### **2.6 Воспитательный компонент**

<span id="page-18-0"></span>Общей целью воспитания в ГБУ ДО ДЮТТ является формирование у обучающихся духовно-нравственных ценностей, способности к осуществлению ответственного выбора собственной индивидуальной образовательной траектории, способности к успешной социализации в обществе.

Задачи воспитания:

- поддерживать и развивать традиции учреждения, коллективные творческие формы деятельности, реализовать воспитательные возможности ключевых дел ГБУ ДО ДЮТТ, формировать у обучающихся чувство солидарности и принадлежности к образовательному учреждению;

- реализовывать воспитательный потенциал общеобразовательных общеразвивающих программ и возможности учебного занятия и других форм образовательных событий развивать социальное партнерство как один из способов достижения эффективности воспитательной деятельности в ГБУ ДО ДЮТТ;

- организовывать работу с семьями обучающихся, их родителями или законными представителями, активно их включать в образовательный процесс, содействовать формированию позиции союзников в решении воспитательных задач;

- использовать в воспитании детей возможности занятий по дополнительным общеобразовательным общеразвивающим программам как источник поддержки и развития интереса к познанию и творчеству;

содействовать приобретению опыта личностного и профессионального самоопределения на основе личностных проб в совместной деятельности и социальных практиках;

- формировать сознательное отношение обучающихся к своей жизни, здоровью, здоровому образу жизни, а также к жизни и здоровью окружающих людей.

- создавать инновационную среду, формирующую у детей и подростков изобретательское, креативное, критическое мышление через освоение дополнительных общеобразовательных общеразвивающих программ нового поколения в области инженерных и цифровых технологий;

- повышать разнообразие образовательных возможностей при построении индивидуальных образовательных траекторий (маршрутов) обучающихся;

- оптимизировать систему выявления, поддержки и развития способностей и талантов у детей и подростков, направленной на самоопределение и профессиональную ориентацию обучающихся.

Основными формами воспитания являются: беседа, практическое занятие, защита проектов и другие формы взаимодействия обучающихся.

В работе с детьми используются традиционные методы:

- словесные: беседа, рассказ, монолог, диалог;

- наглядные: демонстрация иллюстраций, рисунков, макетов, моделей, презентаций и т.д.;

- практические: решение творческих заданий, изготовление моделей, и др.;

- проблемно-поисковые: изготовление изделий по образцу, по собственному замыслу, решение творческих задач;

- индивидуальные: задания в зависимости от достигнутого уровня развития, учащегося;

- игровые.

Воспитательный процесс осуществляется в условиях организации деятельности детского коллектива на основной учебной базе реализации программы в организации дополнительного образования детей в соответствии с нормами и правилами работы организации.

Запланированы мероприятия по взаимодействию с родителями. Проведение родительских собраний, совместных праздников, мастер-классов. А также участие родителей в проектной деятельности, в разработке и защите проектов вместе с ребенком.

В конце учебного года будут проведены внутренние соревнования.

Детям предоставляется возможность участия в конкурсах и выставках. Примерный календарь мероприятий может выглядеть следующим образом.

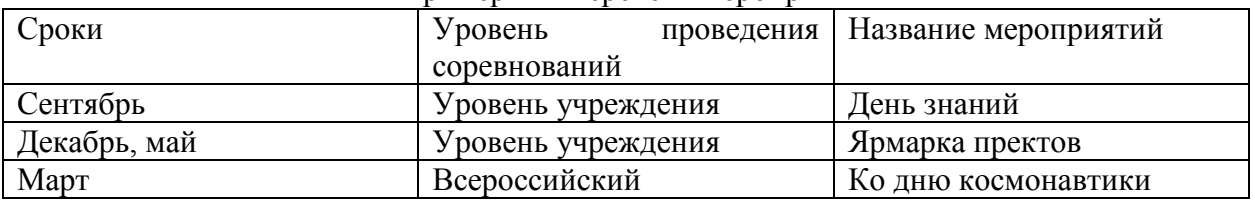

### Примерный перечень мероприятий

## **2.7 Информационные ресурсы и литература**

### **Нормативные документы:**

<span id="page-20-0"></span>1. Федеральный закон "Об образовании в Российской Федерации" от 29.12.2012 N 273-ФЗ (последняя редакция)

2. Стратегия развития воспитания в Российской Федерации на период до 2025 года. Распоряжение Правительства Российской Федерации от 29 мая 2015 г. № 996-р.

3. Распоряжение Правительства ЧО № 901-рп от 20.09.2022 г. "Об утверждении регионального плана мероприятий на 2022 – 2024 годы по реализации Концепции развития дополнительного образования детей до 2030 года"

4. Приказ Министерства Просвещения РФ № 629 от 27.07.2022 г. "Об утверждении Порядка организации и осуществления образовательной деятельности по дополнительным общеобразовательным программам"

5.Приказ Министерства труда и социальной защиты РФ № 652-н от 21.09.2021 г «Об утверждении профессионального стандарта «Педагог дополнительного образования детей и взрослых»

6.Приказ Минпросвещения России от 03.09.2019 N 467 (ред. от 21.04.2023) "Об утверждении Целевой модели развития региональных систем дополнительного образования детей" (Зарегистрировано в Минюсте России 06.12.2019 N 56722)

7.Приказ Министерства просвещения РФ от 2 декабря 2019 г. № 649 «Об утверждении Целевой модели цифровой образовательной среды».

8.Распоряжение Правительства Российской Федерации от 6 июля 2018 г. № 1375, об утверждении Плана основных мероприятий до 2020 года, проводимых в рамках Десятилетия детства.

9.Федеральный проект «Успех каждого ребенка» - приложение к протоколу заседания проектного комитета по национальному проекту «Образование» от 07 декабря 2018 г. №3.

### **Список литературы для педагога:**

1. Вордерман, К., Вудкок, Дж., Макаманус, Ш. и др. Программирование для детей. - **М.**: 2020, 224 стр.;

2. Готтман, Д., Деклер, Д. Эмоциональный интеллект ребенка. - М.: 2020, 272 стр.;

3. Сорокина, Т.Е., Босова, А.Ю.; под ред. Босова, Л.Л. Практикум по программированию в среде Scrach. – М.: Бином. Лаборатория знаний, 2020. – 144 с

# **Интернет-ресурсы, рекомендуемые педагогам:**

1. Официальный сайт Scratch – [https://scratch.mit.edu;](https://scratch.mit.edu/)

2. Рындак, В.Г., Дженер, В.О., Денисова, Л.В.. Проектная деятельность школьников в среде программирования Scratch. Оренбург, 2020. - 117 с. [https://ru.calameo.com/read/000493093a22d7f874a57;](https://ru.calameo.com/read/000493093a22d7f874a57)

3. Шапошникова, С.В. Введение в Scrach, 2020. – 42 c. – [http://window.edu.ru/resource/056/78056/files/scratch\\_lessons.pdf.](http://window.edu.ru/resource/056/78056/files/scratch_lessons.pdf)

## **Список литературы для учащихся и родителей**:

1. Официальный сайт Scratch – [https://scratch.mit.edu;](https://scratch.mit.edu/)

2. Рындак, В.Г., Дженер, В.О., Денисова, Л.В.. Проектная деятельность школьников в среде программирования Scratch. Оренбург, 2020. - 117 с. [https://ru.calameo.com/read/000493093a22d7f874a57;](https://ru.calameo.com/read/000493093a22d7f874a57)

3. Шапошникова, С.В. Введение в Scrach, 2020. – 42 c. – [http://window.edu.ru/resource/056/78056/files/scratch\\_lessons.pdf.](http://window.edu.ru/resource/056/78056/files/scratch_lessons.pdf)